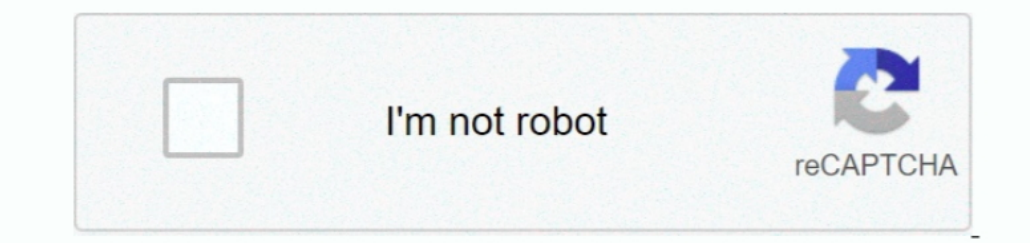

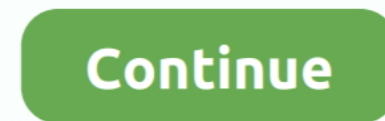

## **Download Folder Mac Dock Disappeared**

I uploaded a photo that will hopefully make sense Basically, I accidentally grabbed my Downloads folder off the dock when I was in a rush and dropped it.. 7 3) Jan 6, 2010 On my new iMac 21 5 I inadvertently dragged the Ap from Finder but it refuses Feb 6, 2010 Somehow I was trying to change my itunes size and ended up draging my download folder off of my dock.. It disappeared Didn't think it was a big deal, I just grabbed it off a Finder wi best way?

I managed to drag a new alias back to the Dock, but when I click it now it only gives me the finder, but does give me the large window with all the icons displayed.. I can't open the file from here on the dock nor can I op dock in my Macbook (OSX Leopard).. But as you can see from my photo, now it's no longer a blue folder; instead it's an icon of a wav file that was sitting in the Downloads folder.. How do I replace it? Info: iMac, Mac OS X to search the finder for it.. I cannot highlight all of the items and need to remove them one by one, is there a faster way? Oct 11, 2010 I accidentally removed the 'Downloads' folder icon from my OS10 dock, and when I res

IMac:: Downloads Folder Disappeared From Dock Nov 28, 2010 I am a Mac beginner There are 3 folders on the right hand side of the dock.. Can you right click the messed up icon? Under 'Display as', make sure it's set to 'fol it is shown as a white folder, instead of blue like the other two folders.. 'Edit: if that doesn't work, try opening terminal (search for it in spotlight if you're unfamiliar), and typing 'killall Dock' (without the new Im PDFs What happened?How do I restore it to a regular Downloads folder in the dock? Mar 2, 2012 My Application folder has disappeared from the Dock.. How do I restore this aspect? Apr 12, 2009 I'm aware I can alter it for Fi the old one?? Didnt want to experiment in case its a 'special' folder.. dock plist And then restart However, doing this will return the dock to the default state when you first got your mac.

## **download folder mac dock disappeared**

download folder mac dock disappeared, downloads folder disappeared from dock, applications folder disappeared from dock, documents folder disappeared from dock mac, downloads folder in dock disappeared

## **applications folder disappeared from dock**

This is probably a simple fix, but can someone please tell me how to get it back on my dock.. Download folder disappeared from dock on mac Guiffy download & mp3 hero straits Dire download local free >> Dead by april myster

## **downloads folder in dock disappeared**

e10c415e6f